# **Paramètres de position et de dispersion**

# **I) Mesures de position**

### **1) La moyenne**

### **a) Définition**

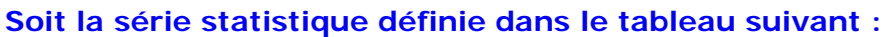

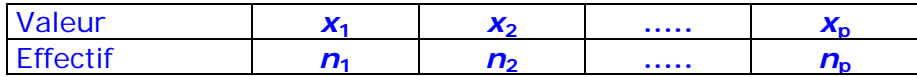

 **Effectif total : N** =  $n_1 + n_2 + \cdots + n_n$ 

La moyenne de cette série statistique est le réel, noté  $\overline{x}$ , tel que :

$$
\overline{x} = \frac{n_1 x_1 + n_2 x_2 + \dots + n_p x_p}{N}
$$

#### **Exemple 1:**

Soit la série statistique répertoriant la taille en mètres de 100 requins blancs

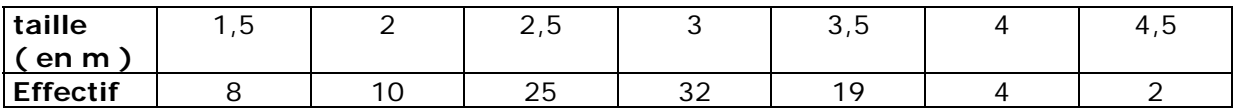

La taille moyenne est :

$$
\overline{x} = \frac{1,5x8 + 2x10 + 2,5x25 + 3x32 + 3,5x19 + 4x4 + 4,5x2}{100} = 2,82
$$

#### **Exemple 2 :**

Un supermarché a relevé les dépenses ( en  $\epsilon$  ) de ses clients en 2 heures un jour donné, les résultats sont rassemblés dans le tableau suivant :

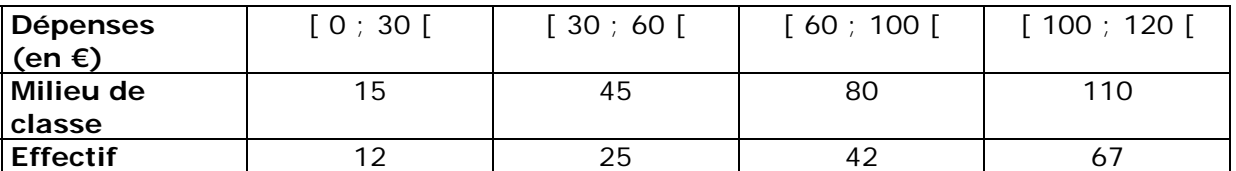

Pour calculer la moyenne on détermine les milieux des classes de la distribution puis on effectue le calcul :  $\bar{x} = \frac{15x12 + 45x25 + 80x42 + 110x67}{146}$  ≈ 82,43 €

(146 est l'effectif total )

# **b) Propriété 1**

On peut calculer la **moyenne**  $\bar{x}$  à partir de la distribution des fréquences :

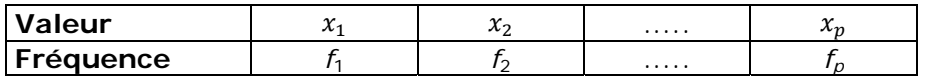

 $\overline{x} = f_1 x_1 + f_2 x_2 + \dots + f_p x_p$ 

#### **Exemple :**

On étudie dans une maternité la taille de 50 nouveaux nés

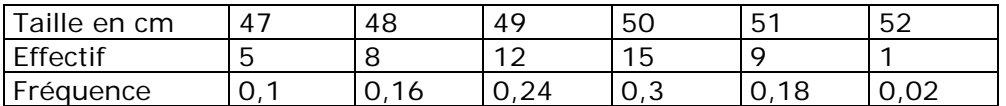

 $\bar{x}$  = 0,1x47 + 0,16x48 + 0,24x49 + 0,3x50 + 0,18x51 + 0,02x52 = 49,36

### **c) Propriété 2**

Si on ajoute le même nombre *k* à toutes les valeurs de la série statistique, la moyenne augmente de *k* 

#### **Exemple :**

Dans l'exemple précédent on pourrait soustraire 50 à toutes les tailles on obtiendrait une nouvelle moyenne :

 $\overline{y}$  = 0,1x(-3) + 0,16x(-2) + 0,24x(-1) + 0,3x0 + 0,18x1 + 0,02x2 = - 0,64

et on retrouve  $\bar{x}$  en rajoutant 50 à  $\bar{y}$  :  $\bar{x}$  = -0,64 + 50 = 49,36

### **d) Propriété 3**

Si on multiplie toutes les valeurs de la série statistique par un même nombre *k*, la moyenne est multipliée par *k* 

#### **Exemple :**

En étudiant maintenant la masse de 50 nouveaux nés de la maternité on obtient :

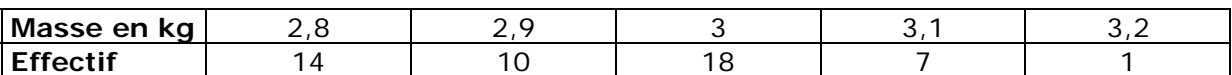

On peut multiplier les masses par 10 on calcule ainsi une moyenne  $\overline{y}$  :

$$
\overline{y} = \frac{28x14 + 29x10 + 30x18 + 31x7 + 32x1}{50} = 29,42
$$

et on retrouve la moyenne en divisant  $\overline{y}$  par 10 :  $\overline{x} = \frac{29.42}{10} = 2.942$ 

# **2) La médiane**

### **a) Définition**

#### **La liste des N données est rangée par ordre croissant**

- Si N est impair ( $N = 2n + 1$ ) la médiane est la donnée de rang  $n + 1$
- **Si N est pair ( N = 2***n* **) la médiane est la demi somme des données de**  rang  $n \neq 1$

#### **Exemple 1 :**

Un boulanger teste les masses (en grammes ) de 30 baguettes qu'il vient de fabriquer, il obtient les résultats suivants :

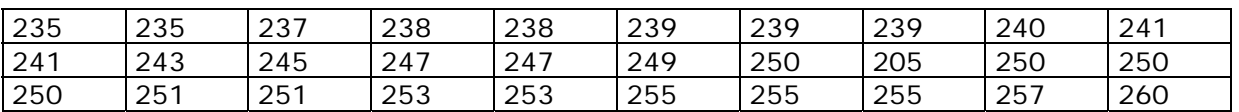

Comme l'effectif total N = 30 est pair la médiane est la demi somme de la donnée de rang 15 et la donnée de rang 16 soit :  $\frac{247 + 249}{2}$  = 248

#### **Exemple 2 :**

Le tableau ci-dessous indique la durée (en minutes) de connexion internet par jour de 43 familles interrogées

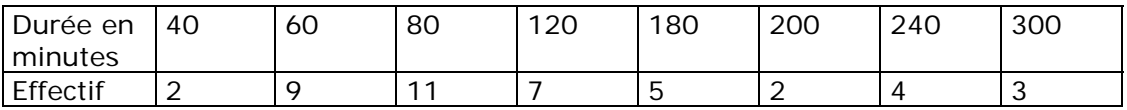

Comme l'effectif total  $N = 43 = 2 \times 21 + 1$  est impair la médiane est la donnée de rang 22 soit 80 minutes

### **b) Propriétés**

- Si on ajoute le même nombre *k* à toutes les valeurs de la série statistique, la médiane augmente de *k*
- Si on multiplie toutes les valeurs de la série statistique par un même nombre *k*, la médiane est multipliée par *k*

# **3) Les quartiles**

### **a) Définitions**

**La liste des N données est rangée par ordre croissant** 

Le premier quartile ( $Q_1$ ) est la plus petite donnée de la liste telle qu'au moins un quart des données de la liste sont inférieures ou égales à Q<sub>1</sub>.

Le troisième quartile ( $Q_3$ ) est la plus petite donnée de la liste telle qu'au **moins les trois quarts des données de la liste sont inférieures ou égales à Q3 .** 

**Dans l'exemple 1** précédent portant sur les masses des baguettes le quart de l'effectif étant  $\frac{30}{4}$  =7,5 Q<sub>1</sub> est la donnée de rang 8 soit Q<sub>1</sub> = 239 g et Q<sub>3</sub> est la donnée de rang 22 soit  $Q_3 = 251$  g

**Dans l'exemple 2** précédent portant sur la durée de connexion internet le quart de l'effectif étant  $\frac{43}{4}$  = 10,75 Q<sub>1</sub> est la donnée de rang 11 soit Q<sub>1</sub> = 60 min et Q<sub>3</sub> est la donnée de rang 33 soit  $Q_3 = 180$  min

# **b) Illustration**

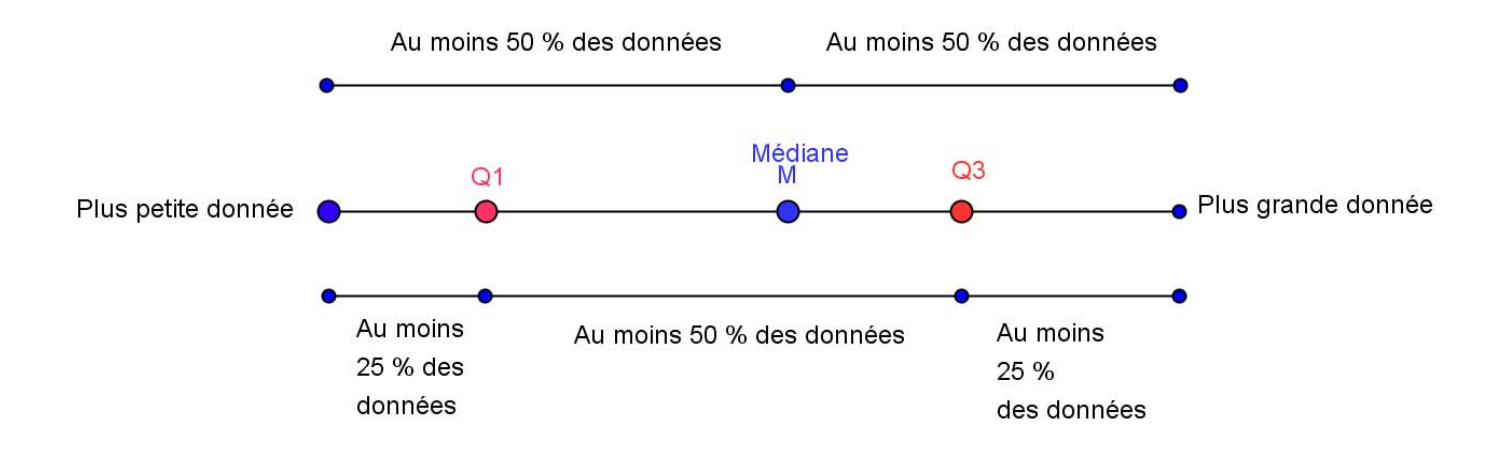

# **II Mesures de dispersion**

### **a) L'étendue**

**L'étendue d'une série statistique est égale à la différence entre la plus grande et la plus petite des données de la série.** 

Dans l'**exemple 1** l 'étendue e = 260 – 235 = 25 Dans l'**exemple 2** l'étendue e = 300 – 40 = 260

**b) l'écart interquartile** 

**L'écart interquartile est égal à la différence Q3 – Q1**

Dans l'exemple 1  $Q_3 - Q_1 = 251 - 239 = 12$ Dans l'exemple 2  $Q_3 - Q_1 = 180 - 60 = 120$